## **เรื่องง่ายๆ กับ e-Commerce**

การประกอบธุรกิจในรูปแบบของการซื้อ-ขายสินค้า และบริการ ผ่านเครือข่ายอินเทอร์เน็ต (e-Commerce) ด้วยช่องทางต่างๆ หรือการขายสินค้าที่มีหน้าร้านทั่วไป ผู้ขายต้องนำรายได้นั้น มารวมคำนวณยื่นแบบแสดวรายการภาษีเวินได้ด้วย และถ้ารายได้เกิน 1.8 ล้านบาทต่อปี มีหน้าที่ต้องจดทะเบียนภาษีมูลค่าเพิ่ม

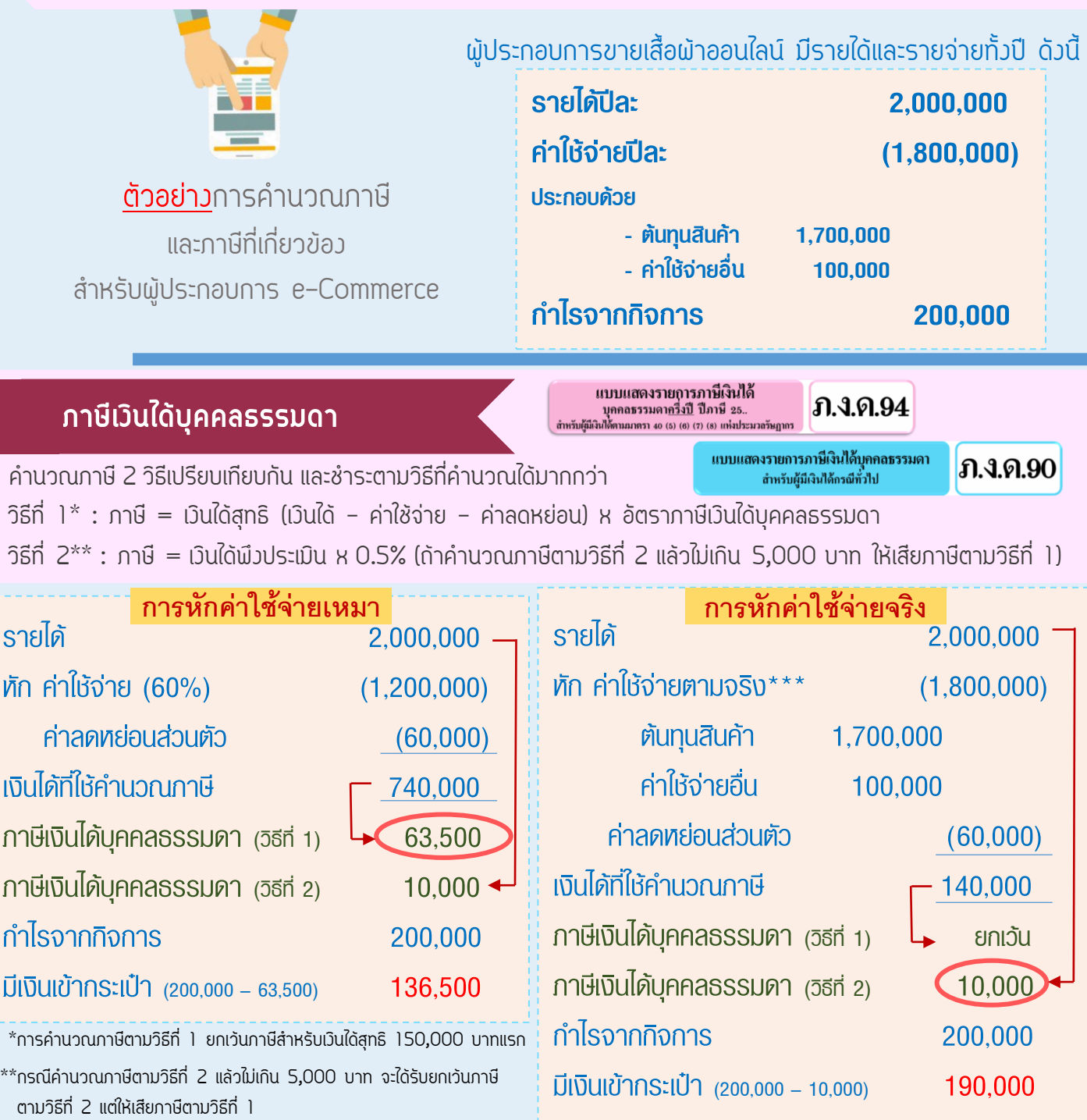

\*\*\*เป็นค่าใช้จ่ายที่เกี่ยวข้องกับการประกอบกิจการซึ่งเกิดขึ้นจริงตามความจำเป็นและสมควร (ต้องมีเอกสารหลักฐานประกอบการหักค่าใช้จ่าย) เช่น ค่าจ้าง ค่าสินค้า ค่าบรรจุภัณฑ์ ค่าใช้บริการอินเทอร์เน็ต ค่าโทรศัพท์ เป็นต้น

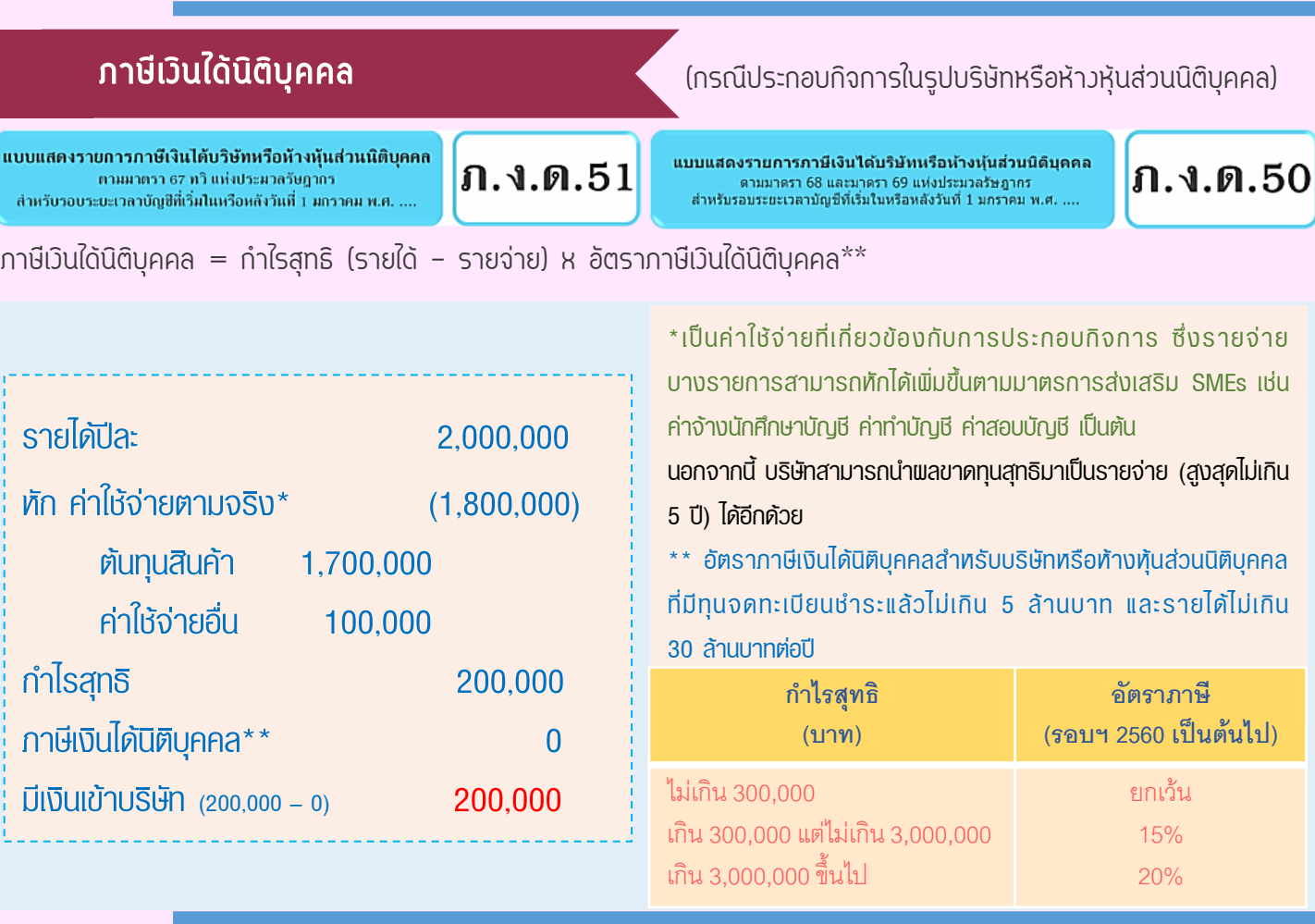

### **ภาษีมูลค่าเพิ่ม**

 $(n.W.30)$ 

ผู้ประกอบการที่ขายสินค้าหรือให้บริการและมี<u>รายรับเกินกว่า 1,800,000 บาท ต่อปี</u> มีหน้าที่ต้อวจดทะเบียนภาษีมูลค่าเพิ่ม และเสียภาษีมูลค่าเพิ่ม

### **เกร็ดความรู้ภาษีมูลค่าเพิ่ม**

- ภาษีมูลค่าเพิ่ม (VAT) จะแฝงตัวอยู่ในมูลค่าสินค้าหรือบริการที่ผู้ประกอบการได้ซื้อมาและขายออกไป
- ค านวณผลต่างจาก VAT ที่ได้จากการขายสินค้าหรือให้บริการ (ภาษีขาย) และ VAT ที่จ่ายเพื่อ การซื้อสินค้าหรือรับบริการ (ภาษีซื้อ)

ถ้ากาษีขาย > กาษีซื้อ = VAT นำส่ว

ถ้าภาษีซื้อ > ภาษีขาย = ขอคืน VAT

### **วิธีค านวณง่ายๆ (กรณี VAT รวมอยู่ในราคาสินค้า\*)**

ราคาขายสินค้า  $100$  บาท  $VAT = 6.54$  บาท พร้*ง* ภาษีขาย สินค้าซื้อมา 95 บาท VAT = 6.21 บาท ภาษีซื้อ $VAT$  นำส่ว = ภาษีขาย - ภาษีซื้อ  $= 6.54 - 6.21 = 0.33$  บาท \*กรณี VAT รวมอยู่ในราคาสินค้า ค านวณภาษีมูลค่าเพิ่มโดยใช้สูตร

ກາษีมูลค่าเพิ่ม = รากาสินค้า x 
$$
\frac{7}{107}
$$

# **ในการค านวณภาษีเงินได้บุคคลธรรมดา ส าหรับ e-Commerce**

### ขายของออนไลน์... จะใช้เอกสารอะไร

ในการหักค่าใช้จ่ายจริง?

### **รายงานเงินสดรับ - จ่าย**

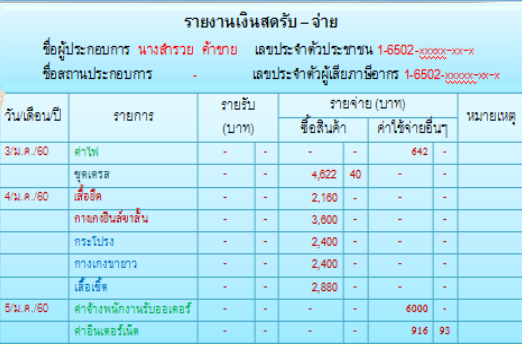

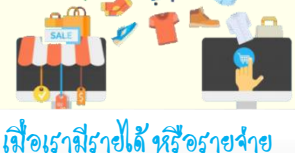

จากการขายของออนไลน์ เราต้องจดบันทึกลงไปในรายงาน และอย่าลืม... แนบเอกสาร ในการหักค่าใช้จ่ายด้วยนะครับ

#### การหักค่าใช้จ่ายตามจริงต้องเป็นรายจ่าย ที่เกี่ยวข้องถับกิจการเท่านั้นนะครับ

### **ใบเสร็จรับเงิน**

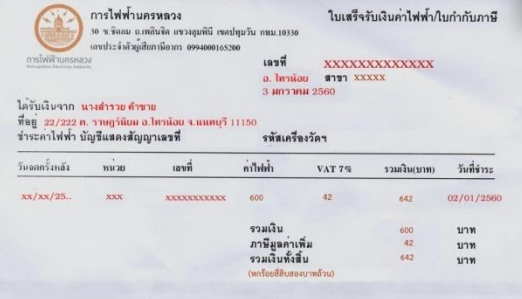

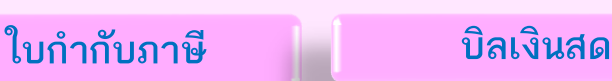

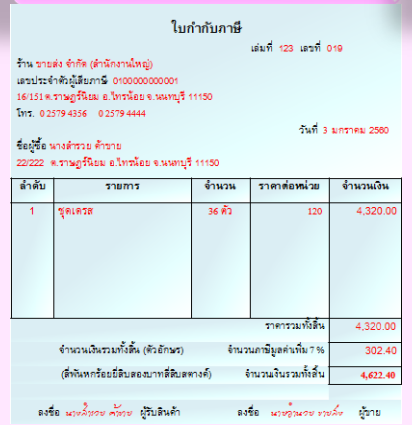

|                                                                      | มสเง แสต                                                                                                    |                        |            |           |        |          |  |
|----------------------------------------------------------------------|----------------------------------------------------------------------------------------------------|------------------------|------------|-----------|--------|----------|--|
|                                                                      | เล่มที่ 052                                                                                                    |                        | เลขที่ 266 |           |        |          |  |
|                                                                      | บิลเงินสด<br>ร้าน เสื้อผ้าแฟชั่น<br>2/559 ต.ราษฎร์นิยม อ.ไทรน้อย จ.นนทบุรี 11150 โทร. 0 2597 1234<br>จำหน่ายเสื้อผ้าราคาส่งทุกชนิด<br>เลขประจำตัวผู้เสียภาษี 36502xxxxxxxx<br>วันที่ 4 มกราคม 2560<br>ได้รับเงินจาก นางสำรวย ค้าขาย<br>22/222   ต.ราษฎร์นิยม อ.ไทรน้อย จ.นนทบรี 11150 |                        |            |           |        |          |  |
|                                                                      |                                                                                                    |                        |            |           |        |          |  |
|                                                                      | จำนวน                                                                                                    | รายการ                 |            | จำนวนเงิน |        | พมายเทตุ |  |
|                                                                      |                                                                                                    |                        | wine.      | 1179      | asond. |          |  |
|                                                                      | 24 ตัว                                                                                                    | เลื้อยืด               | 90         | 2.160     |        |          |  |
|                                                                      | $24$ ตัว                                                                                                    | กางเกงยืนส์ขาสั้น      | 150        | 3,600     |        |          |  |
|                                                                      |                                                                                                    | $24$ $\delta$ neelsles | 100        | 2,400     | L.     |          |  |
|                                                                      | $12 \text{ m}$                                                                                                    | กางเกงราชทา            | 200        | 2,400     |        |          |  |
|                                                                      | $24$ ตัว                                                                                                    | เสื้อเชิ้ต             | 120        | 2,880     |        |          |  |
|                                                                      |                                                                                                    |                        |            |           |        |          |  |
| (หนึ่งหมื่นสามพันสี่ร้อยสี่สิบบาทถ้วน)<br>รวมเงิน<br>13,440          |                                                                                                    |                        |            |           |        |          |  |
| ลงชื่อ นางรวม คำลัง ผู้รับเงิน<br>ลงชื่อ นางความรบ คัพาบ ผู้จ่ายเงิน |                                                                                                    |                        |            |           |        |          |  |

(กรณีผู้รับเงินไม่สามารถออกใบเสร็จรับเงินให้ได้แต่ยอมลงลายมือชื่อในช่องผู้รับเงิน) **ใบส าคัญรับเงิน** ผู้จ่ายเงินสามารถจัดท าใบส าคัญรับเงินโดย ใบสำคัญรับเงิน <sup>6</sup>โบสำคัญรับมิจิน ข้อมูลประจำตัวประชาชน Thai National ID Card Data :<br>ก.ราษฎร์นิยม อ.ไทรน้อย จ.นนทาว์ Laulucinalucum วันที่ 5.เดือน มกราคม.พ.ศ. 2560 **Seu w.d. 11** ชื่อตัวและชื่อสกุล ามานุรี, 1980.<br>ได้รับถึงพบ... หมู่ป้อง... ยังอะ i<br>III III III *d*omenically ใต้รับเงินจาก .....นวงสำรวม...ล้าขวม.....ตัวรายการต่อไปนี้ Suname 1999<br>
Date of Birth 1 Jan.1982<br>
Millim 1 Jan.1982 **หรือ** จำนวนเงิน **Times**  $\begin{array}{r|l} \hline \delta \gamma u \gamma u \bar \partial u \cr \hline \phantom{+} U \gamma \eta & \quad \mbox{and} \ \end{array}$ รายการ *May 35/22 9 (γ) 1986*<br> *May 35/22 9 (γ) 1919*<br> *Hop 35/22 9 (γ) 1919*<br> *Hop 35/22 9 (γ) 1919*<br> *Hopping*<br> *Hopping*<br> *Af Dez 2015*  $31$  m.m.  $25$ Suiderwavenught<br>31 Aug. 2024<br>Date of Expir T4 Doc 2015<br>Date of Issue รวมเป็นเงิน 6,000 จำนวนเงิน(อักษร) ทุกพันบาทถ้วน .<br>จำนวนโรเ (รักษะ) *หาศัลบาทธิน* ลงชื่อ แนะลักกรด เพิ่มครูม ผู้รับเงิน ufo podem nou dida ลงชื่อ*นางผ*้ารรม คังราม ผู้ชายเงิน นที่อ. นางทำจาก เก้าการ เพียวเรีย **ค าเตือน !** การ**น าพยานหลักฐานเท็จ**มาแสดงเพื่อหลีกเลี่ยงการเสียภาษี หรือเพื่อขอคืนภาษีอากร  $\sqrt{10}$  $\bigcirc$ อาจถูกจ าคุกตั้งแต่สามเดือนถึงเจ็ดปี และปรับตั้งแต่สองพันบาทถึงสองแสนบาท

กองบริหารภาษีธุรกิจขนาดกลางและขนาดเล็ก